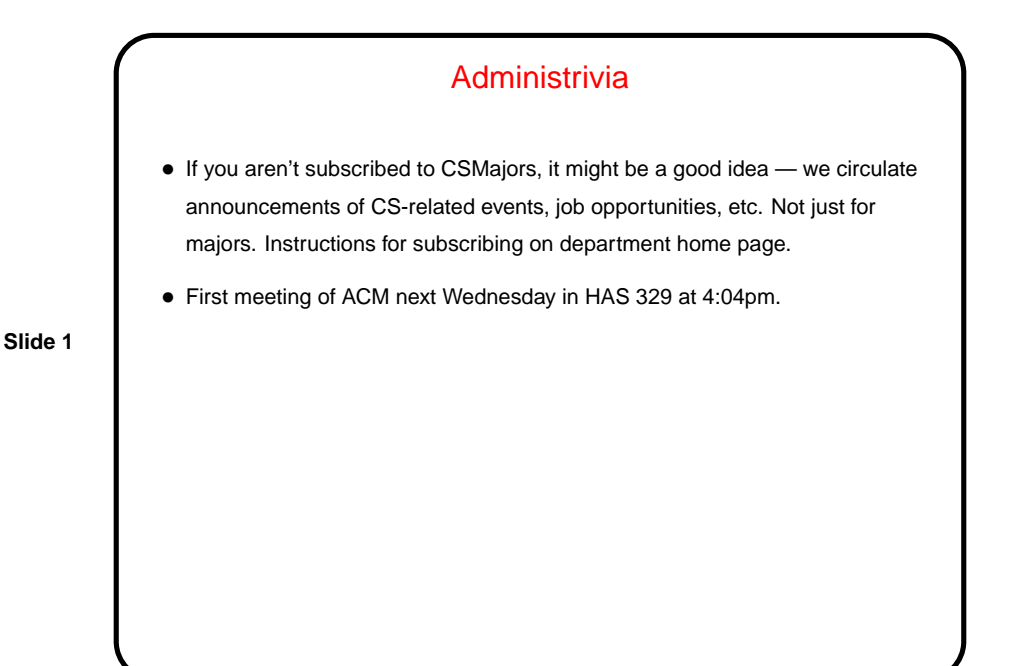

Java Basics — Recap • Java programs consist of classes. Each class can contain **–** Variables — instance and static. **–** Methods — instance and static. **–** Classes (more about this later). Notice that each source-code file can contain at most one public class. • Variables and methods can be public or private. • Variables and methods can be final. (Use static final for constants.)

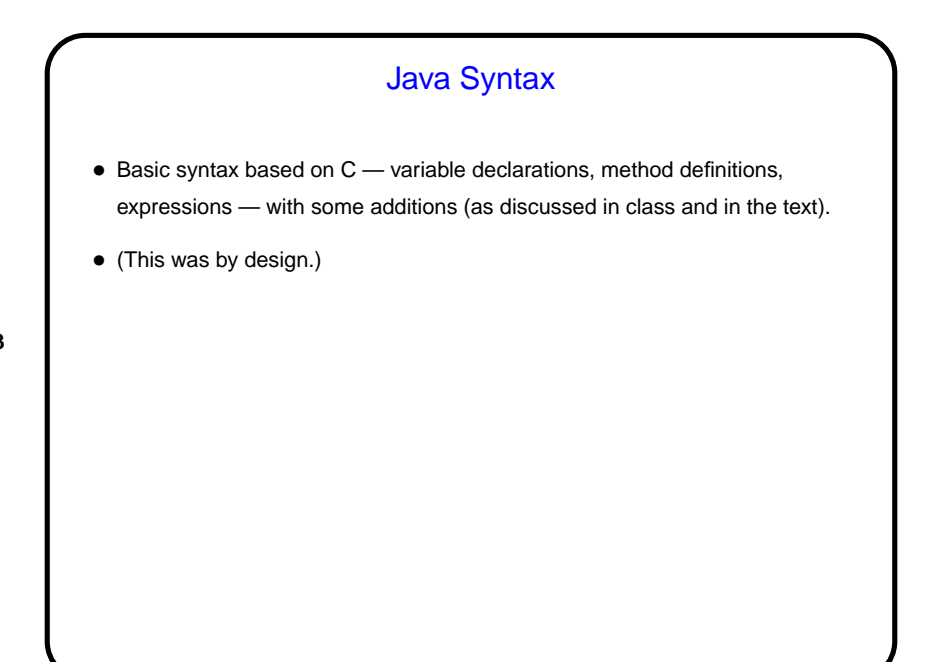

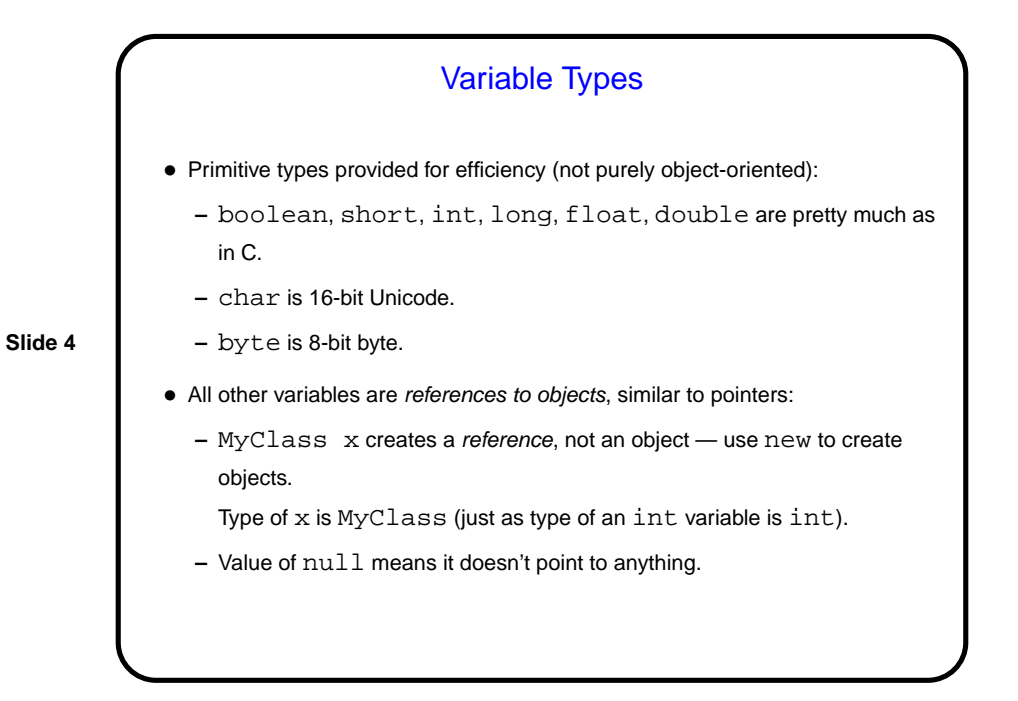

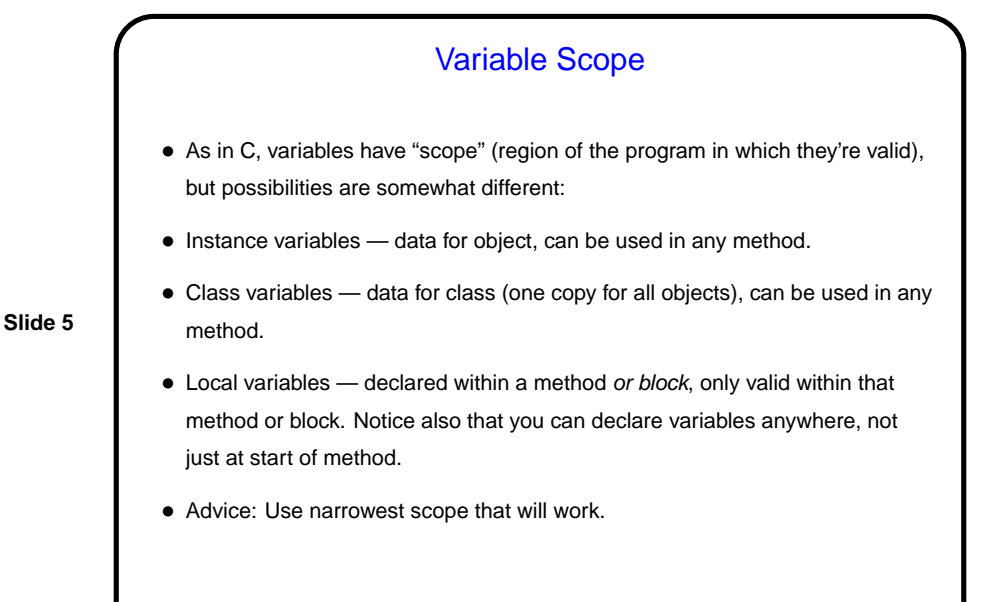

**Slide 6** Creating Objects • Create object of class MyClass using new operator, e.g.,  $MyClass x = new MyClass()$ ; This object contains its own copy of all instance variables defined in MyClass. • new above invokes a constructor for MyClass - method with no return type. Can have any number of these, with zero or more parameters. If none is supplied, compiler generates one with zero parameters. Useful for setting initial values for variables.

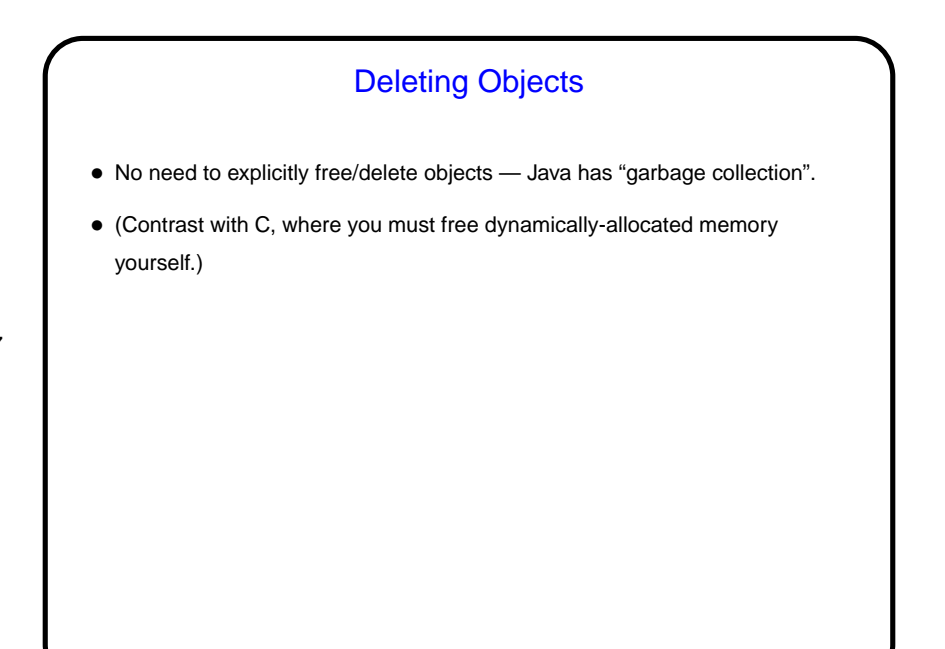

**Slide 7**

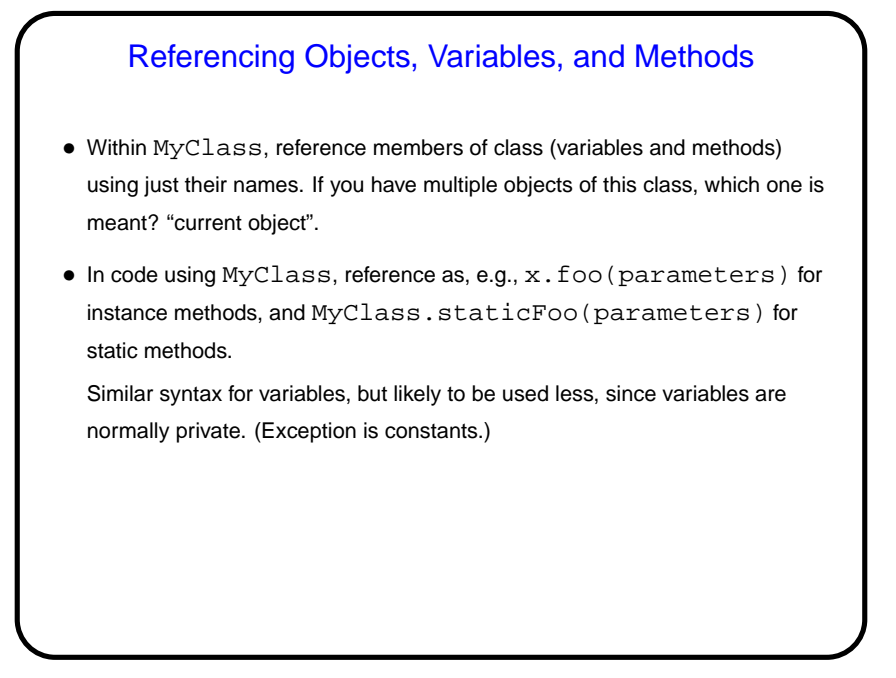

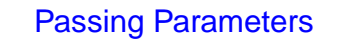

- Syntax is like C.
- As in C, everything is passed by value. (Some languages provide other options, e.g., passing "by reference".)
- C has pointers, which can point to any data type, and this allows you fake passing parameters by reference. Not possible in Java — Java has references, which can only point to objects.
- However, when you pass an object reference by value, both caller and callee have references to the same object, so in some ways you appear to be passing the object by reference.

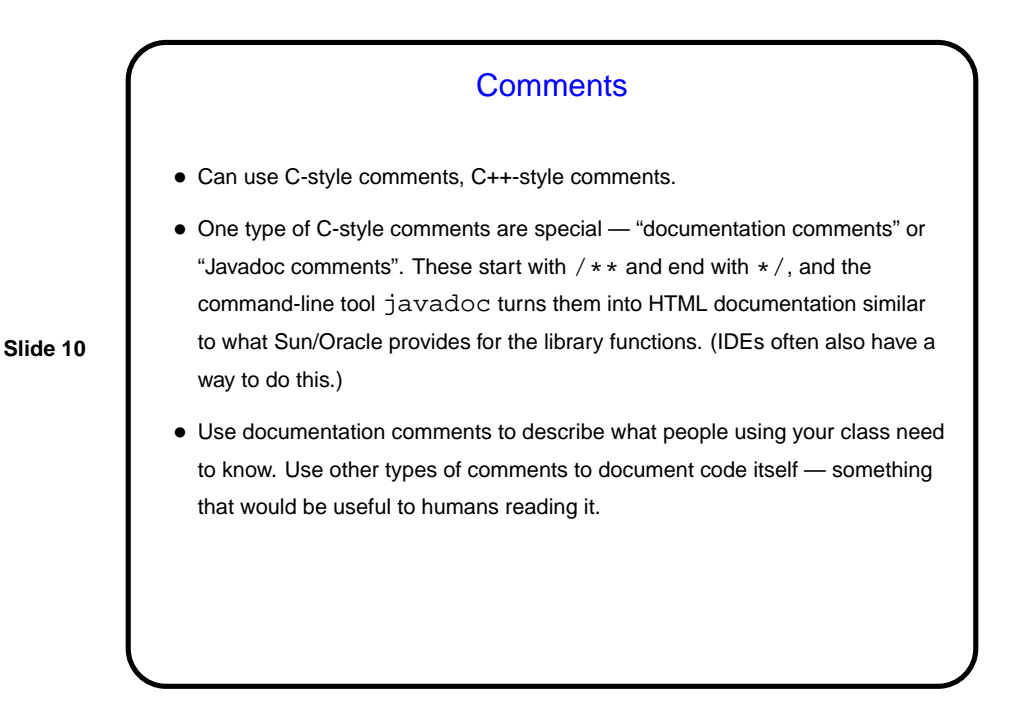

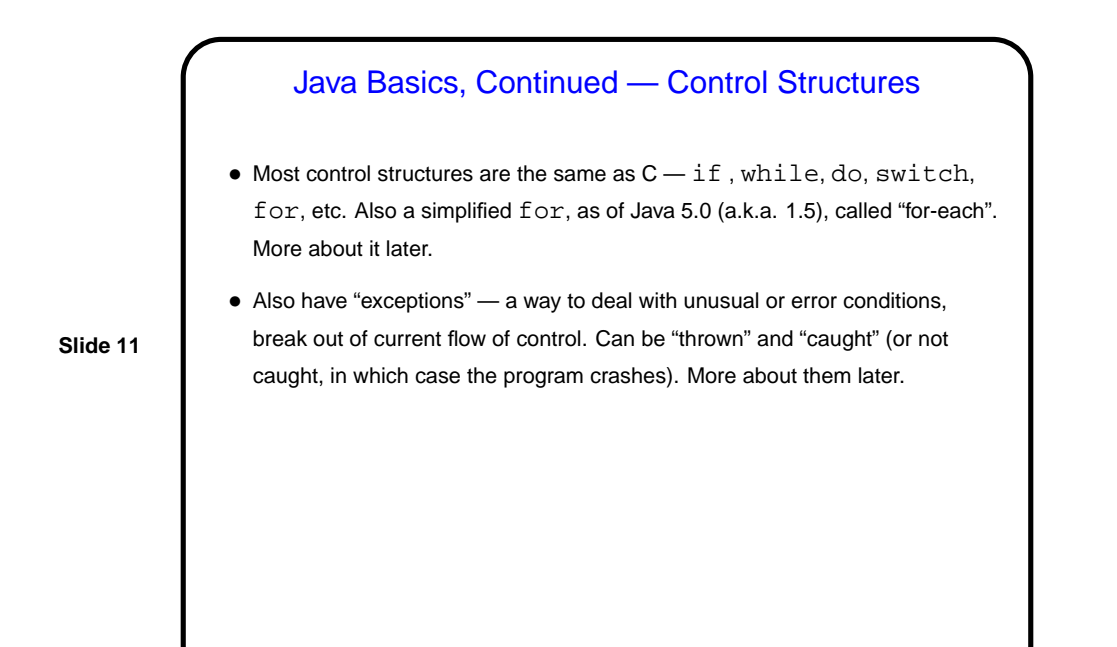

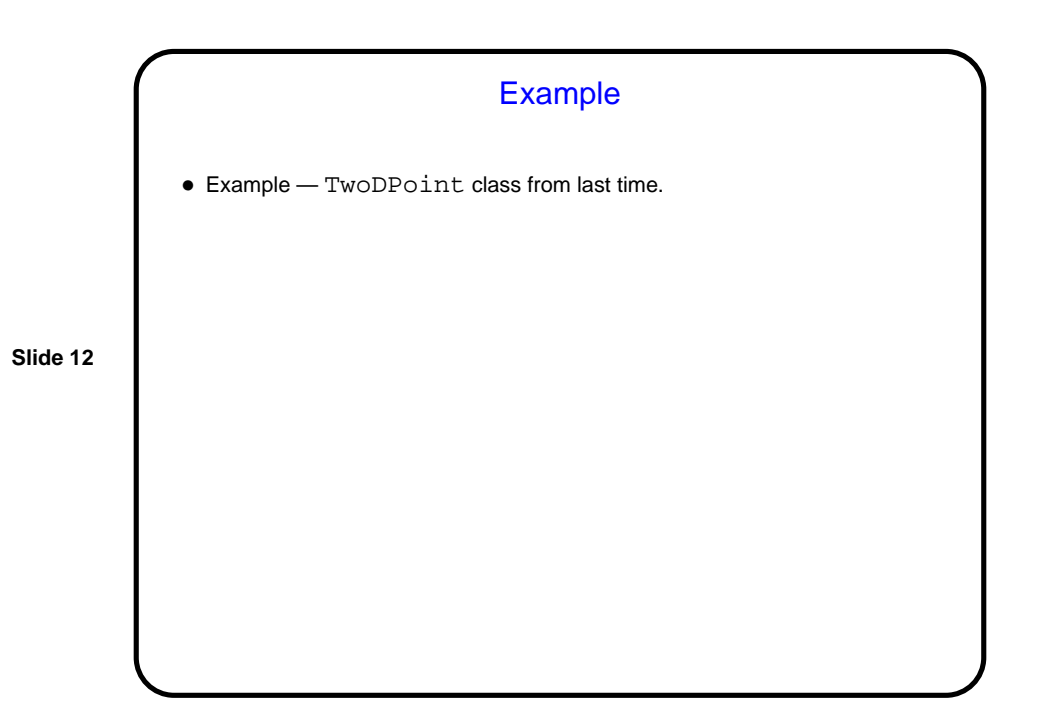

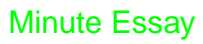

• What variables might be useful in a Rectangle class? a Circle class? a Triangle?

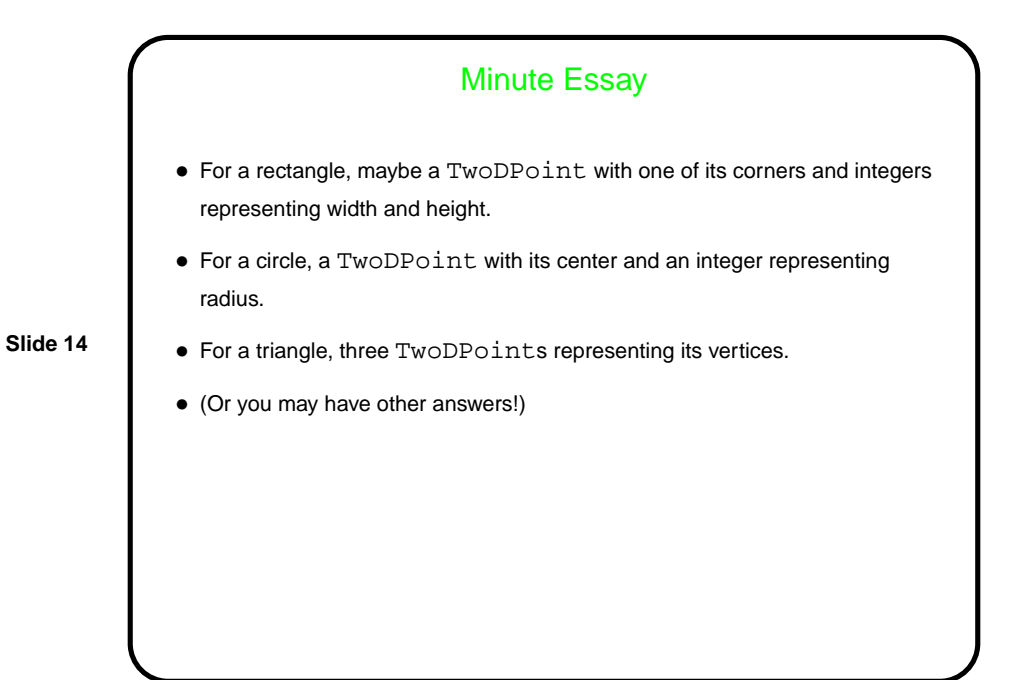